# Package 'BiocBaseUtils'

September 20, 2024

Title General utility functions for developing Bioconductor packages

Version 1.7.3

Description The package provides utility functions related to package development. These include functions that replace slots, and selectors for show methods. It aims to coalesce the various helper functions often re-used throughout the Bioconductor ecosystem.

Imports methods, utils

**Depends**  $R (= 4.2.0)$ 

Suggests knitr, rmarkdown, BiocStyle, tinytest

License Artistic-2.0

Encoding UTF-8

biocViews Software, Infrastructure

BugReports <https://www.github.com/Bioconductor/BiocBaseUtils/issues>

Roxygen list(markdown = TRUE)

RoxygenNote 7.3.2

VignetteBuilder knitr

Date 2024-08-22

git\_url https://git.bioconductor.org/packages/BiocBaseUtils

git\_branch devel

git\_last\_commit 19d5e31

git\_last\_commit\_date 2024-08-28

Repository Bioconductor 3.20

Date/Publication 2024-09-20

Author Marcel Ramos [aut, cre] (<<https://orcid.org/0000-0002-3242-0582>>), Martin Morgan [ctb], Hervé Pagès [ctb]

Maintainer Marcel Ramos <marcel.ramos@sph.cuny.edu>

# <span id="page-1-0"></span>**Contents**

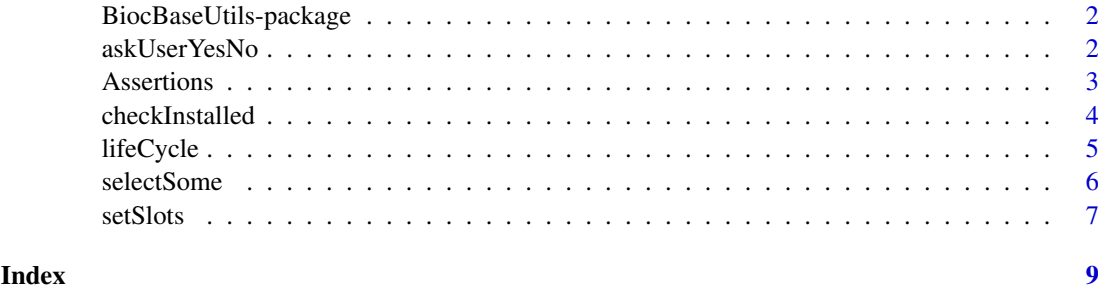

BiocBaseUtils-package *BiocBaseUtils: Utility and Internal functions for Bioconductor packages*

# Description

BiocBaseUtils is a package aimed at helping the typical Bioconductor developer formalize often written functions that can be seen scattered throughout the Bioconductor ecosystem. Some of these functions include the ability to replace slots in an object. Other functions work to create a nice show method output by selecting some observations.

# Author(s)

Maintainer: Marcel Ramos <marcel.ramos@sph.cuny.edu> [\(ORCID\)](https://orcid.org/0000-0002-3242-0582)

Other contributors:

- Martin Morgan <martin.morgan@roswellpark.org>[contributor]
- Hervé Pagès <hpages.on.github@gmail.com> [contributor]

#### See Also

Useful links:

• Report bugs at <https://www.github.com/Bioconductor/BiocBaseUtils/issues>

askUserYesNo *Ask user for a yes/no response*

# Description

Ask user for a yes/no response

# Usage

```
askUserYesNo(prompt, interactive.only = TRUE)
```
#### <span id="page-2-0"></span>**Assertions** 3

#### Arguments

prompt character() Question form prompt to display to the user without a question mark

interactive.only

logical(1) If TRUE, the function will only prompt the user when the R session is interactive. If FALSE, the function will always prompt the user.

# Value

TRUE when user replies with 'yes' to prompt, FALSE when 'no'

### Author(s)

Martin M.

# Examples

askUserYesNo("Do you want to continue")

Assertions *Suite of helper functions to test for types*

#### Description

These are a group of helper functions that allow the developer to easily check for common data types in Bioconductor. These include logical, character, and numeric (& integer).

#### Usage

```
isTRUEorFALSE(x, na.ok = FALSE)
isScalarCharacter(x, na.ok = FALSE, zchar = FALSE)
isScalarInteger(x, na.ok = FALSE)
isScalarNumber(x, na.ok = FALSE, infinite.ok = FALSE)
isScalarLogical(x, na.ok = FALSE)
isCharacter(x, na.ok = FALSE, zchar = FALSE)
isZeroOneCharacter(x, na.ok = FALSE, zchar = FALSE)
```
#### Arguments

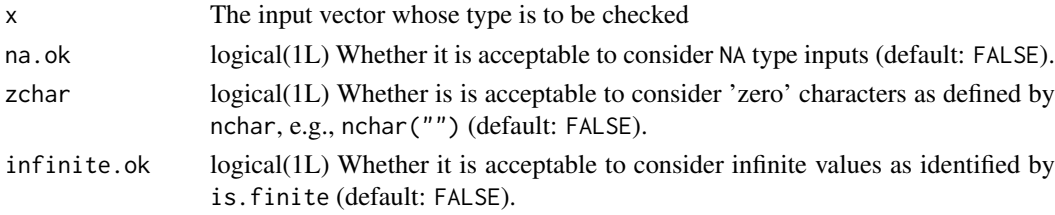

#### <span id="page-3-0"></span>Details

Some functions such as isScalarCharacter allow exceptions to the type checks via the na.ok and zchar arguments. Others, for example isScalarNumber can permit Inf with the infinite.ok argument.

# Value

Either TRUE or FALSE

# Functions

- isTRUE or FALSE(): Is the input a single logical vector?
- isScalarCharacter(): Is the input a single character vector?
- isScalarInteger(): Is the input a single integer vector?
- isScalarNumber(): Is the input a single numeric vector?
- isScalarLogical(): Is the input a single logical vector?
- isCharacter(): Is the input a character vector?
- isZeroOneCharacter(): Is the input a character vector of zero or one length?

#### Author(s)

M. Morgan, H. Pagès

#### Examples

```
isTRUEorFALSE(TRUE)
isTRUEorFALSE(FALSE)
isTRUEorFALSE(NA, na.ok = TRUE)
```

```
isScalarCharacter(LETTERS)
isScalarCharacter("L")
isCharacter(LETTERS)
isCharacter(NA_character_, na.ok = TRUE)
isZeroOneCharacter("")
isZeroOneCharacter("", zchar = TRUE)
isScalarInteger(1L)
isScalarInteger(1)
```

```
isScalarNumber(1)
isScalarNumber(1:2)
```
checkInstalled *Check packages are installed otherwise suggest*

# Description

checkInstalled allows to check if a package is installed. If the package is not available, a convenient copy-and-paste message is provided for package installation with BiocManager. The function is typically used within functions that check for package availability from the Suggests field.

#### <span id="page-4-0"></span>lifeCycle 5

# Usage

checkInstalled(pkgs)

# Arguments

pkgs character() package names required for a function

# Value

TRUE if all packages are installed, otherwise stops with a message and suggests installation of missing packages

# Author(s)

M. Morgan, M. Ramos

# Examples

```
if (interactive()) {
   checkInstalled(
        c("BiocParallel", "SummarizedExperiment")
   )
}
```
lifeCycle *Set the life cycle stage of a function*

# Description

The lifeCycle function is used to set the life cycle stage of a function. It is to be used within the body of the function that is being deprecated or defunct. It is a wrapper around both .Deprecated and .Defunct base R functions.

# Usage

```
lifeCycle(
  newfun = oldfun,
  newpackage,
  package,
  cycle = c("deprecated", "defunct"),
  title = package
)
```
# Arguments

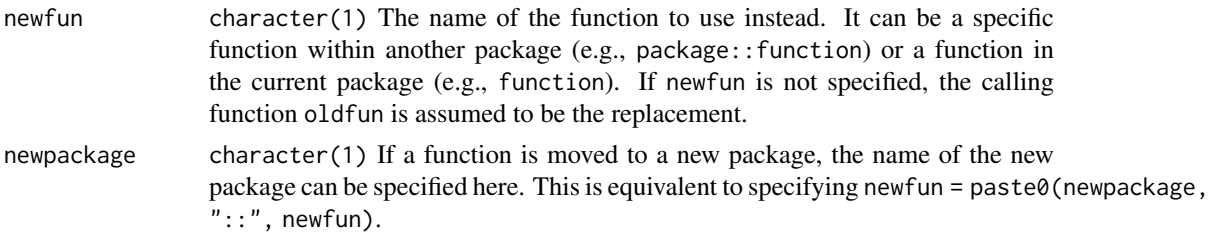

<span id="page-5-0"></span>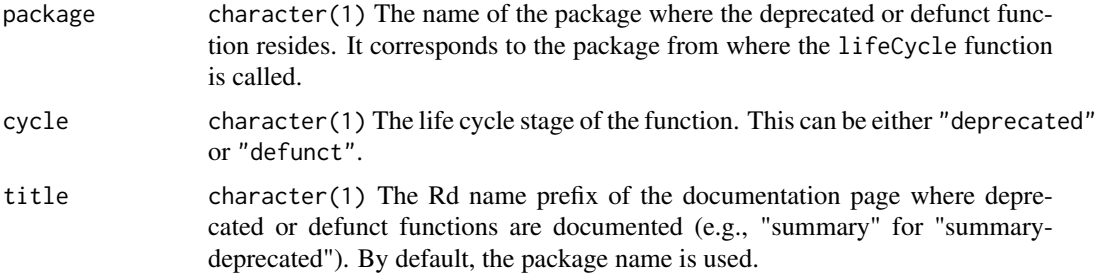

# Examples

```
test_fun <- function() {
   lifeCycle(newfun = "new_test", package = "BiocBaseUtils")
}
tryCatch(
  test_fun(),
   waring = function(w) message(w))
test_fun <- function() {
    lifeCycle(
        newfun = "new_test", package = "BiocBaseUtils", cycle = "defunct"
    )
}
tryCatch(
   test_fun(),
   error = function(e) message(e)
)
```
#### selectSome *Select and return only some entries from a vector*

# Description

selectSome works well in show methods. It abbreviates a vector input depending on the maxToShow argument.

# Usage

```
selectSome(
  obj,
  maxToShow = 5,
 ellipsis = "...",
  ellipsisPos = c("middle", "end", "start"),
  quote = FALSE
)
```
# Arguments

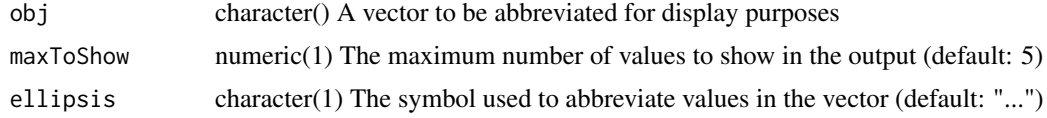

#### <span id="page-6-0"></span>setSlots 7

# Value

An abbreviated output of obj

#### Author(s)

M. Morgan, H. Pagès

#### Examples

letters

selectSome(letters)

setSlots *Convenience function to set slot values*

# Description

Given the current object, the function setSlots will take name-value pair inputs either as named arguments or a list and replace the values of the specified slots. This is a convenient function for updating slots in an S4 class object.

# Usage

setSlots(object, ..., check = TRUE)

# Arguments

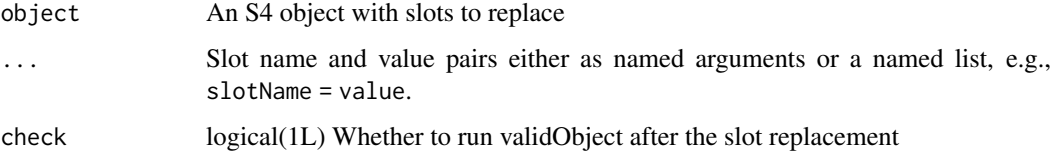

# Value

The object input with updated slot data

# Author(s)

H. Pagès

# Examples

```
setClass("A", representation = representation(slotA = "character"))
aclass \leq new("A", slotA = "A")
setSlots(aclass, slotA = "B")
```
# <span id="page-8-0"></span>Index

askUserYesNo, [2](#page-1-0) Assertions, [3](#page-2-0)

BiocBaseUtils *(*BiocBaseUtils-package*)*, [2](#page-1-0) BiocBaseUtils-package, [2](#page-1-0)

checkInstalled, [4](#page-3-0)

```
isCharacter (Assertions), 3
isScalarCharacter (Assertions), 3
isScalarInteger (Assertions), 3
isScalarLogical (Assertions), 3
isScalarNumber (Assertions), 3
isTRUEorFALSE (Assertions), 3
isZeroOneCharacter (Assertions), 3
```
lifeCycle, [5](#page-4-0)

replaceSlots *(*setSlots*)*, [7](#page-6-0)

selectSome, [6](#page-5-0) setSlots, [7](#page-6-0)